## **Formulaire d'inscription**

L'assuré social est en incapacité de travail ou reconnu en invalidité et souhaite être accompagné par un conseiller réfèrent (Actiris/Forem/VDAB) afin de bénéficier d'un accompagnement au retour sur le marché du travail. Ce formulaire doit être rempli soit par le médecin-conseil/ coordinateur retour au travail (CraT) de la caisse d'assurance maladie (Routing A ou B). Si une orientation IPS est demandée, veuillez l'indiquer ci-dessous.

☐ **IPS :** 

- → Région Wallonne : Le formulaire est à transmettre au FOREM via l'adresse suivante : [formulaire.inami@forem.be](mailto:formulaire.inami@forem.be)
- ➔ Région Flamande : L'assuré social doit lui-même s'inscrire auprès du VDAB.
- ➔ Région Bruxelloise : Le formulaire doit être envoyé à ACTIRIS à l'adresse suivante : [IPS@actiris.be](mailto:IPS@actiris.be)

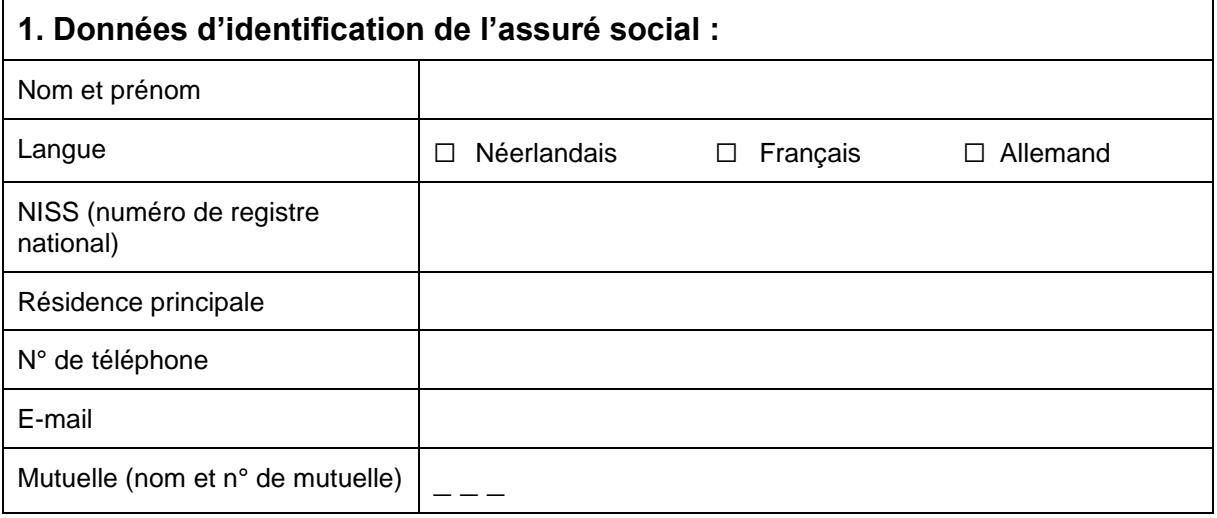

## **2. Données sur la reconnaissance en incapacité de travail de l'assuré social**

Date de début de l'incapacité de travail

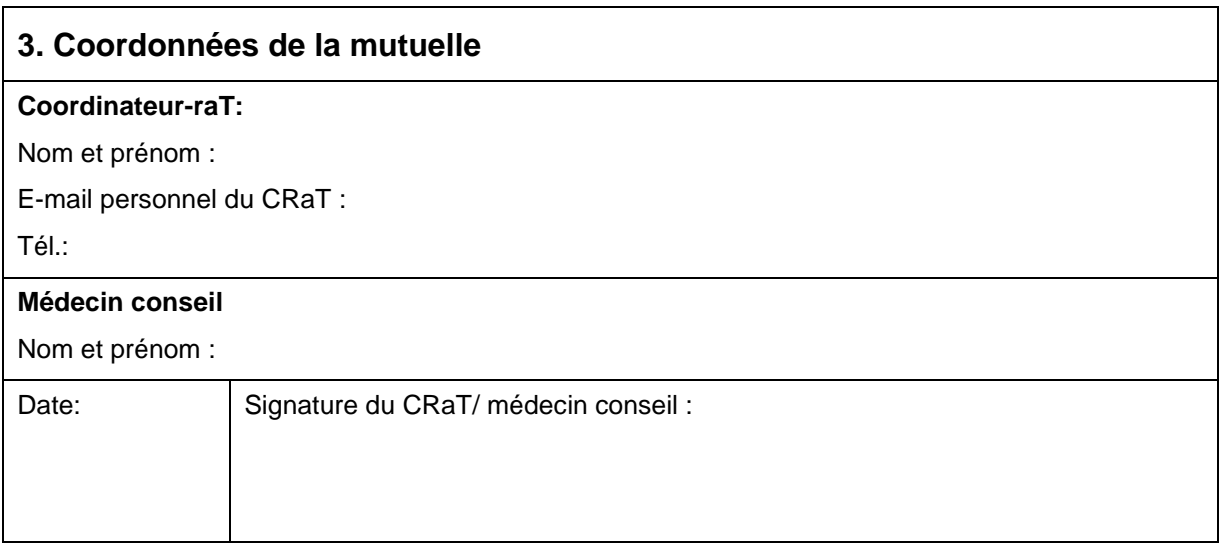

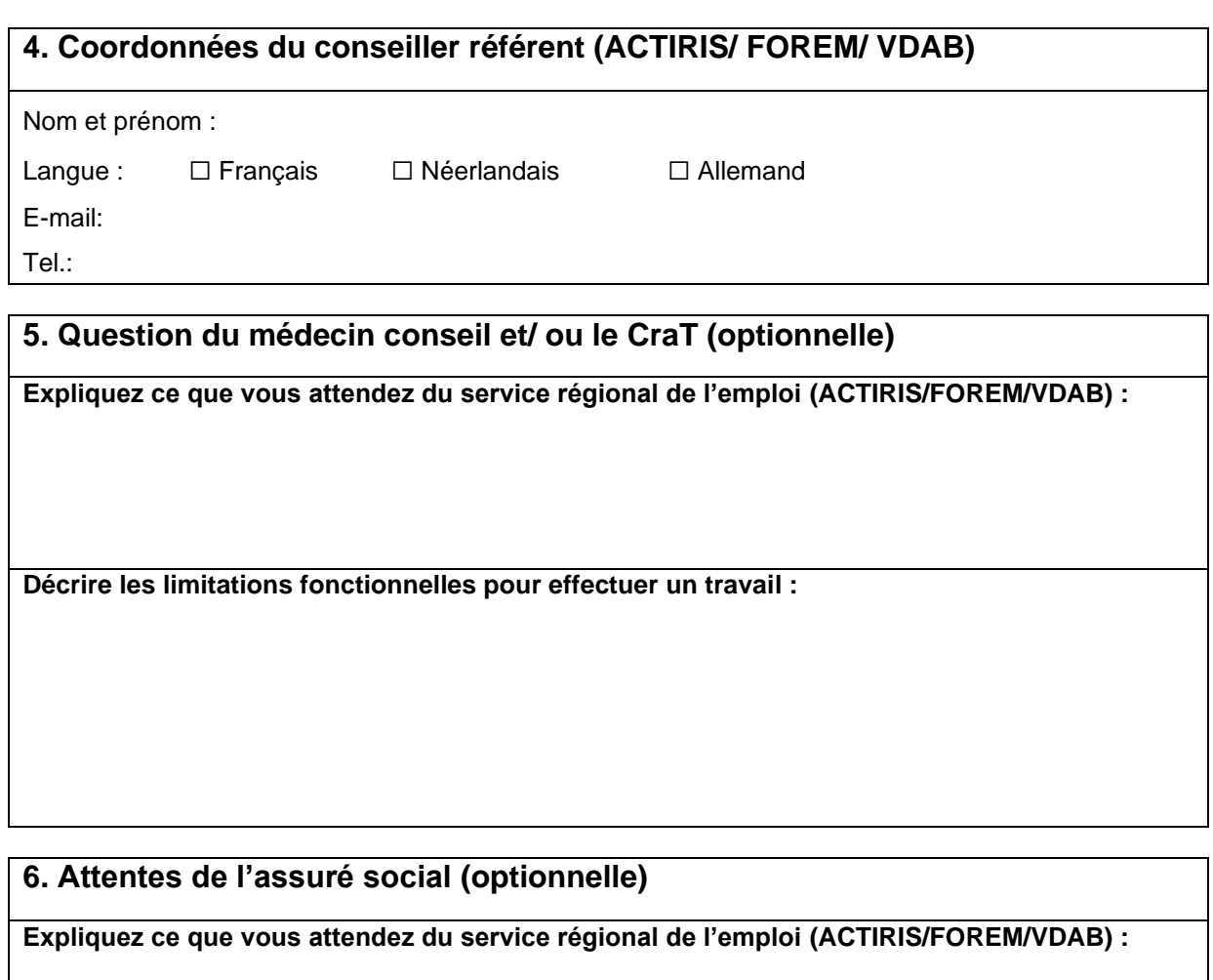

**Décrire les limitations fonctionnelles pour effectuer un travail :**